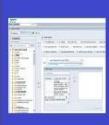

## PENNANT STUDENT RECORDS data collection in the Data Warehouse

# **Training and resources**

### What SRS data will not be in Pennant Student Records?

#### Students who have not been active since Fall of 2010

Any person who has not been here since before the Fall of 2010 will not be in the new system.

Persons who had any academic activity in the Fall of 2010 or in any term since then had their academic program data converted from SRS to Banner. All the historical records for that population, going back as far as any data exist in SRS, was converted. So, for example:

Student A was here in the Fall of 2000 through the Spring of 2004, and never returned. Their academic program information will not be in the new system.

Student B was here in the Fall of 2000 through the Spring of 2004, and then returned to Penn to take some additional courses in the Summer of 2012. Their academic program information for Fall 2020 - Spring 2004, and also the Summer 2012 was all converted.

If you need to report on students who haven't been at Penn since the Summer of 2010, you will need to use the legacy Student Data collection (in webi, use the STDTCANQ universe).

#### Enrollment in course sections that were not graded or carry no credit value

Course sections that students took that appear on their transcript were converted in the students' academic history in the new system. These are sections that carried credit, and/or were graded.

Course sections that did not carry credit and were not graded were not converted.

So, for example:

Student A took a course that had a lecture and a recitation. The credit and the grade were on the recitation. The recitation appears in their academic history in Banner. The recitation is the course section that is found in the ST\_ENROLLMENT table. The non-graded, non-credit bearing lecture section will not be in ST\_ENROLLMENT because it was not covered into their academic history.

Student B enrolled in a course but dropped it before the end of the drop period. It does not appear on their transcript, and was not converted into academic history. It will not appear in ST\_ENROLLMENT.

Student C took a course that carried a credit, but they withdrew late in the semester. They received a mark of "W" and did not get any credit. Their enrollment in that course section will be in ST\_ENROLLMENT because the course appears on the student's transcript, and because the course carries a credit even though the student didn't earn a credit.

If you need to report on enrollment in course sections that were not converted, you will need to use the legacy Student Data collection.

#### **Course Sections prior to Summer of 2022**

Course section information for any sections offered in any term before the Summer of 2022 was not converted. This includes instructors who taught the sections, where and when the sections met, which sections were cross-listed with each other, section attributes and registration restrictions. Basically anything from the historical record that is not needed to produce the student's transcript in the new system was *not* converted to Banner.

If you need to report on any course section information for sections prior to Summer 2022, you will need to use the legacy Student Data collection.

#### Data elements in the legacy system that have no counterpart in the new

There are some things that SRS had that simply are not part of the new system, either because they supported functionality no longer used or they have been replaced by something entirely different.

These are documented in the "old-to-new" mapping spreadsheet. When a legacy data element has no counterpart in Pennant Student Records, it will appear in the mapping spreadsheet with the "new" section highlighted, and no new table listed.

For example, in Pennant there is no longer a field to record the student's "desired load" for registration. That field is documented like this:

| old schema old table | old column in STUDENT_ | Fold data type | new schema | new table | new column name | new data type |
|----------------------|------------------------|----------------|------------|-----------|-----------------|---------------|
| DWADMIN STUDENT_TERM | DESIRED_LOAD           | NUMBER (5,2)   |            |           |                 |               |

If you need to report on historic data containing legacy fields that are obsolete and not found in Pennant, you will need to use the legacy Student Data collection.